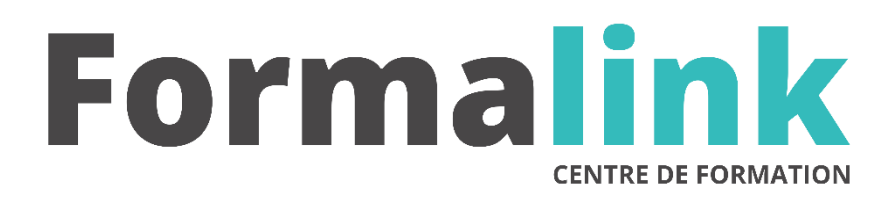

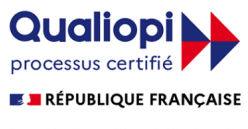

La certification qualité a été délivrée au titre<br>de la catégorie d'action suivante :<br>ACTION DE FORMATION

# **XPRESS NIVEAU 2**

## **PUBLIC PRÉ-REQUIS** Maquettistes et opérateur (trices) PAO, graphistes, illustrateurs, photographes Maîtrise d'XPress correspondant au niveau 1.

# **MODALITÉS D'ÉVALUATION**

# *Exercices pratiques*

*Evaluation de positionnement au début de la formation Evaluation continue (exercices applicatifs, ateliers pratiques) Evaluation des acquis à la fin de la formation par le formateur ; Évaluation de la qualité de la formation par le stagiaire* 

#### **OBJECTIF OBJECTIF**

*A l'issue de la formation, le stagiaire sera capable de : Acquérir la maîtrise approfondie d'XPress.*

#### **DURÉE**

14 heures, 2 jours.

# **LIEU DE FORMATION**

Voir convention.

#### **DATE**

Voir convention.

## **NOMBRE MINIMUM ET MAXIMUM DE STAGAIRES PAR SESSION**

Minimum : 1 - Maximum : 12

**FORMALISATION A L 'ISSUE DE LA FORMATION**

Remise d'une attestation de formation.

### **SUIVI DE LA FORMATION**

Feuille de présence.

### **MÉTHODES ET OUTILS PÉDAGOGIQUES**

- **matériel** (écran graphique, ordinateur, scanner) similaire pour tous les participants.
- **exercices pratiques et manuel pédagogique remis en fin de formation**

#### **LIEU DE FORMATION**

Voir convention.

#### **Jour 1**

### **REVISION DU NIVEAU INITIATION**

- Les blocs
- Les colonnes et le chaînage
- Les formats de fichier
- Questions / réponses

# **FONCTIONNALITES AVANCEES**

- Les programmes de césure (C & J)
- Optimiser le travail avec les feuilles de styles
- Réaliser des tableaux complexes
- Travail avec les lettrines
- La bonne gestion des espaces et les faux blancs
- Les images scannées et la retouche
- Les habillages complexes
- Le tracé de Béziers

### **Jour 2**

# **CREATION DE TABLES DES MATIERES**

- La création d'index
- Les listes
- La construction de livres
- Les bibliothèques

#### **PUBLIER SUR LE WEB**

- Transformer la mise en page du document pour le web
- Adapter et optimiser l'affichage
- Créer et affecter des liens (pages, ancres, mail et autres sites)
- Intégrer des images GIF animées

# **LIENS AVEC D'AUTRES FORMATS**

- Les liens DDE, OLE
- La création de fichiers Acrobat PDF